# Create a New Project

- One person in your team needs to create a new project
- Name the project "ABx\_y" Where "ABx" is your section and "y" is your team number
  - $\circ$   $\:$  If you don't know your team number check the team list on Canvas
  - o Monday 1-3 AB1
  - o Monday 3-5 AB2
  - o Tuesday 1-3 AB3

## How To:

- 1. In the data panel, select New Project
- 2. Name the project as above

| tit Ben        | Walt ME 170 V                                                                       | 3.0         | $\lambda \times$ |                    | È v               | 8          | 5- 2-          |                   |
|----------------|-------------------------------------------------------------------------------------|-------------|------------------|--------------------|-------------------|------------|----------------|-------------------|
| Dell           | wait WL 170 ¥                                                                       |             | $\sim$ $\sim$    |                    |                   |            | SOLID          |                   |
| ALL PR         | OJECTS 🗸                                                                            | New Project |                  |                    | DESIGN            | •          |                |                   |
|                | My Recent Data                                                                      |             |                  |                    |                   |            | J<br>          | CREATE            |
|                | A list of what you've recently been workin                                          | g on        | 2                | ୶ BI               | ROWSER            |            |                |                   |
|                |                                                                                     |             |                  | $\succ \checkmark$ | 0                 | ) (Un      | nsaved) 💿      | KO                |
|                | ABx_y                                                                               | 4           |                  | <                  | D 🌣               |            | ument Settings |                   |
| 1              |                                                                                     |             |                  | >                  |                   |            | ed Views       |                   |
|                |                                                                                     |             |                  | $\sim$             | D<br>©            |            | Origin         |                   |
|                | ME170                                                                               | 4           |                  | $\leq$             |                   |            | $\sim$         |                   |
| T.             |                                                                                     |             |                  |                    |                   |            | $\times >$     | $\langle \rangle$ |
|                |                                                                                     |             | - 11             |                    |                   |            | $\times$       | $\sim$            |
| P              | Test Proj                                                                           | 4           |                  | >                  |                   |            | $\times$       |                   |
|                |                                                                                     |             | ·                | $\sim$             | $\langle \rangle$ | $\times$   | $\sim$         |                   |
|                |                                                                                     |             |                  | $\sim$             | >                 | $\sim$     |                |                   |
| A              | Admin Project                                                                       |             |                  | <                  |                   | 0          | $\times >$     |                   |
| •••            | This project is for team members with Ada<br>privileges in msl                      | min         |                  |                    |                   |            | $\times$       | $\langle \rangle$ |
|                | prinogoo in mor                                                                     |             |                  |                    |                   |            | $\times$       | $\times$          |
| -              | Default Project                                                                     |             |                  |                    |                   |            | $\sim$         |                   |
| and the second | This comes with Fusion and is where you stored until you create or join another pro |             |                  | $\leq$             | $\geq$            | $\geq$     | $\sim$         |                   |
|                | jon another pro                                                                     |             |                  |                    | >                 | $\bigcirc$ |                |                   |
| LIBRAR         | NES                                                                                 |             |                  | $\geq$             | $\sim$            | $\sim$     | $\times$       |                   |
|                |                                                                                     |             |                  |                    |                   |            | -              |                   |

# **Change Permission**

- The team should already be shared with Ben, but if not invite 'walt@illinois.edu'
- Invite your Teammates
- Change the permission for your project
  - Teammates probably should be at least "Editor"
  - Ben I need to be "Editor"
  - Grader is not needed they do not grade Team Projects

### How To:

- 1. Open Data Panel
- 2. Open the Administrator Console (A new webpage will open)
- 3. Select your new project
- 4. Select Folder Permissions
- 5. Invite your teammates
- 6. Select their Role
- 7. Set any additional roles here (Probably you need to change Ben's role)

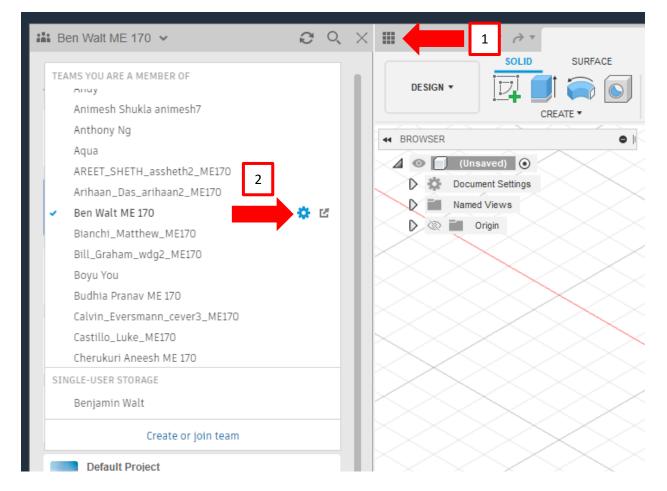

| [   Ben Walt ME 170      |                                                                                                    | م ا                                     | • 0 (  |   |
|--------------------------|----------------------------------------------------------------------------------------------------|-----------------------------------------|--------|---|
| All Projects             | am Settings   Members And Roles   Projects                                                                                                    |                                         |        |   |
| > 🔳 АВХ_У 🛛 🕄 З          |                                                                                                    |                                         |        |   |
| > 🛆 Admin Project        | Members and Roles                                                                                                    |                                         |        |   |
| > 📕 Assets               | PEOPLE PENDING INVITATIONS SENT INVITATIONS                                                                                                    |                                         |        |   |
| > 🧱 Default Project      | PEOPLE PENDING INVITATIONS SENT INVITATIONS                                                                                                    |                                         |        |   |
| > ME170                  | Invite Show: Active Show:                                                                                                    | Search people by name                   | Q      |   |
| > 📷 Test Proj            | Name Status Joined On Last Activity                                                                                                    | Folder-Level<br>Project Role<br>Creator |        |   |
|                          | Benjamin Walt     ACTIVE     Aug 10, 2022     4 minutes ago                                                                                                    | Team Administrator                      |        |   |
|                          | Highelithors.edu ACTIVE Aug 30, 2022 Aug 30, 2022                                                                                                    | Team Member                             | ~      |   |
|                          |                                                                                                    |                                         |        |   |
|                          |                                                                                                    |                                         |        |   |
|                          |                                                                                                    |                                         |        |   |
| Ben Walt ME 170<br>ABx_y |                                                                                                    | ۹.                                      | + 0 (  |   |
| All Projects             | ≜> ABx_y                                                                                                    |                                         |        | _ |
| > 📰 ABx_y                | Content Folder Permissions 4                                                                                                    |                                         |        |   |
| > 🛆 Admin Project        | Show: All members Search at members Q 5                                                                                                    |                                         | Invite |   |
| > 📕 Assets               | Member/Group                                                                                                    | Role @                                  |        |   |
| > 🄜 Default Project      | 88 Team Administrators                                                                                                    |                                         |        |   |
| > ME170                  | CS System Group                                                                                                    | Administrator                           |        |   |
| > Test Proj              | 83 All Members<br>System Group                                                                                                    |                                         |        |   |
|                          | Berjamin Walt     wolfeitlinnes.edu                                                                                                    | Administrator                           |        |   |
|                          | 10 huangchang Ji<br>hyl90illinois edu                                                                                                    |                                         |        |   |
|                          |                                                                                                    |                                         |        |   |
|                          |                                                                                                    |                                         |        |   |
|                          |                                                                                                    |                                         |        |   |
|                          |                                                                                                    |                                         |        |   |
|                          |                                                                                                    |                                         |        |   |
|                          |                                                                                                    |                                         |        |   |
|                          |                                                                                                    |                                         |        |   |
|                          |                                                                                                    |                                         |        |   |
|                          | Select role to assign                                                                                                    |                                         |        |   |
|                          | Presented 2000 Internet and a second and a finite second and a second second se |                                         |        |   |

|  | <b>#</b> > 4 |         |                                    |                                                                                                    |    |
|--|--------------|---------|------------------------------------|----------------------------------------------------------------------------------------------------|----|
|  | Conten       |         | older Permissions                  | Search all members                                                                                   |    |
|  |              | Memb    | per/Group                          |                                                                                                    | Ro |
|  |              | 83      | Team Administrat<br>System Group   | Invite People To The Project                                                                         |    |
|  |              | 83      | All Members<br>System Group        |                                                                                                    |    |
|  |              |         | Benjamin Walt<br>walt@illinois.edu | Add email addresses of the people you'd like to invite (required)                                    |    |
|  |              | HJ      | Huangchang Ji<br>hji9@illinois.edu | Role (required)                                                                                      |    |
|  |              |         |                                    | Select                                                                                               |    |
|  |              |         |                                    | Viewer - View online, post and read comments                                                         |    |
|  |              |         | -                                  | Reader - Viewer + open with desktop, download, copy and paste                                        |    |
|  |              | L       | 6                                  | Editor - Reader + edit, upload, rename, move, delete and share                                       |    |
|  |              |         |                                    | Manager - Editor + manage members and set access levels Administrator - Manager + permanently delete |    |
|  |              |         |                                    |                                                                                                    |    |
|  |              | ct colo | to occion                          |                                                                                                    |    |

# Notify Ben

The last step is that you need to tell me where to find your work. Edit this google doc to let me know whose Team Hub has all of your work. If I don't know, I can't grade your work and it will be missing.

#### Team Project Location List

Please also list your teammates, so I can get an updated list as some have changed.